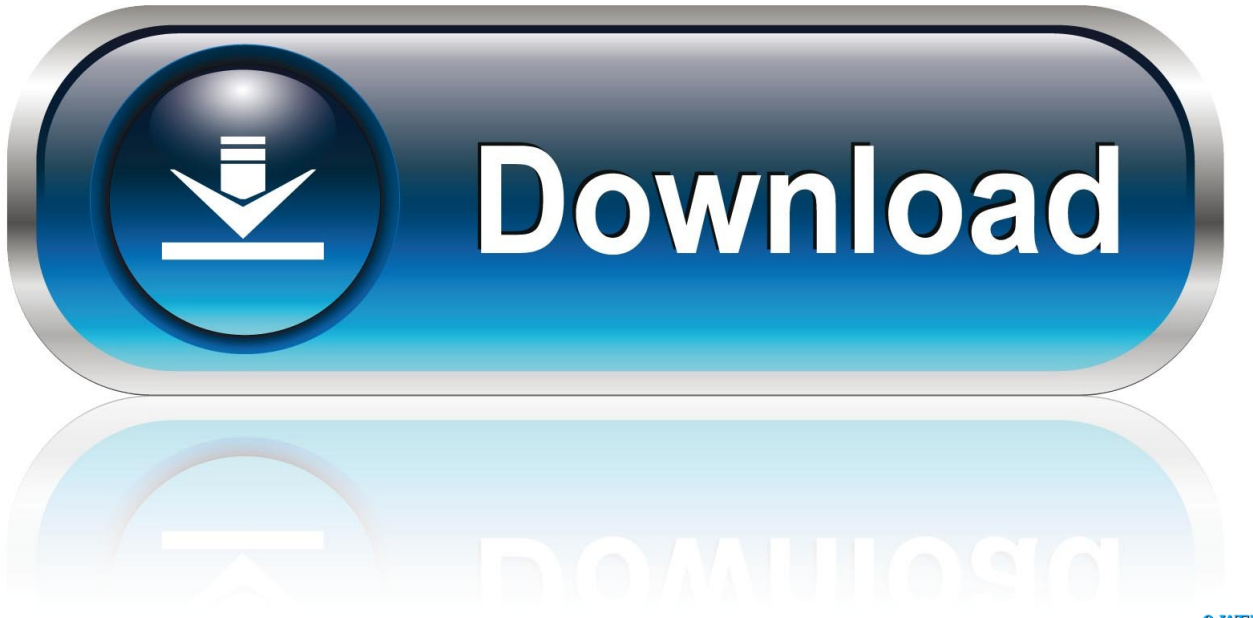

0-WEB.ru

[X Force X32 Exe BIM 360 Glue IPad App 2017 Activation](http://urluss.com/15a0fx)

[ERROR\\_GETTING\\_IMAGES-1](http://urluss.com/15a0fx)

[X Force X32 Exe BIM 360 Glue IPad App 2017 Activation](http://urluss.com/15a0fx)

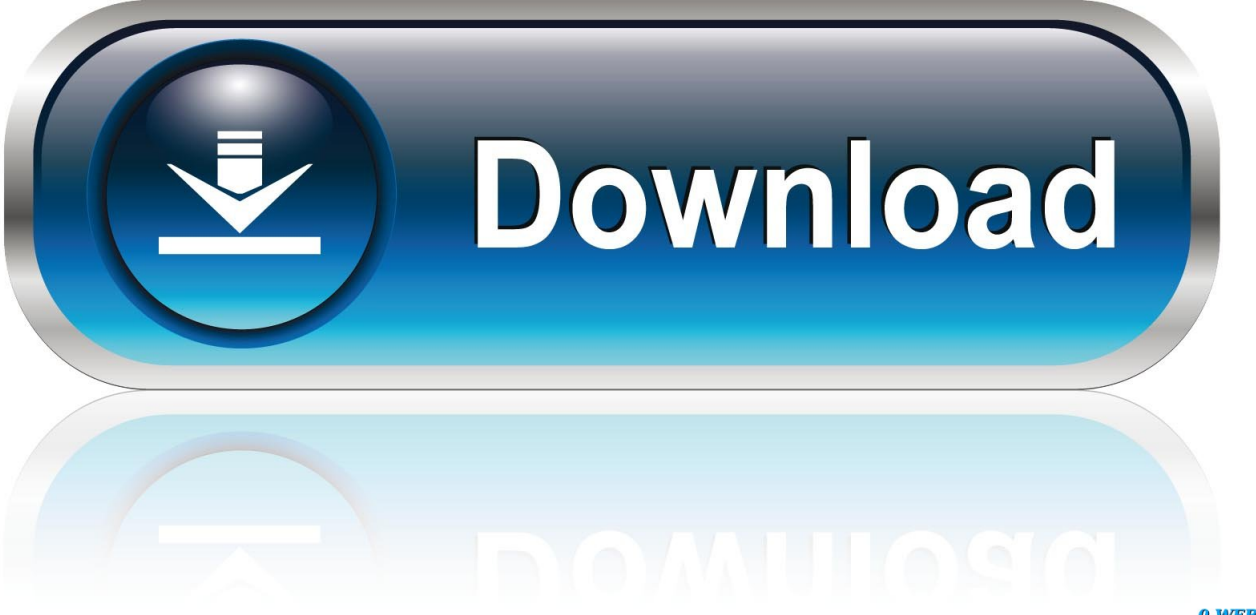

0-WEB.ru

Jul 23, 2017 · cadworx interface with revit bim compliance model In CADWorx Plant ... 1 Crack With Activation Code Free Download 2019. ... AutoCAD/Revit 2019 free download with the free for x32/x64 Bit version. ... Construction coordination:Upload Revit models into BIM 360 Glue and ... 0 x64-XFORCE.. Download Autodesk® BIM 360 Glue and enjoy it on your iPhone, iPad, and iPod touch. ... This app is available only on the App Store for iPhone and iPad.. Getting started in BIM 360 Glue begins when you receive an email invitation to join a BIM 360 Glue project.. Díky provázání dat Navisworks a mobilního nástroje BIM 360 Glue Mobile pro iPad lze analyzovat a ověřovat data ze staveniště vůči projektu. BIM data celého .... Dec 15 2019 - Users reported that the "+" button for creating new Issues on the BIM 360 iPad app disappears intermittently and it is no ... a3e0dd23eb